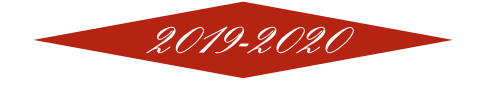

Les cours du Lycée J.Durand

# **Mathématiques**

# **Terminale STMG**

# **Enseignement technologique**

**Rédaction :**

David Zancanaro

**Réalisé à l'aide de :**

**LATEX** 

### Table des matières

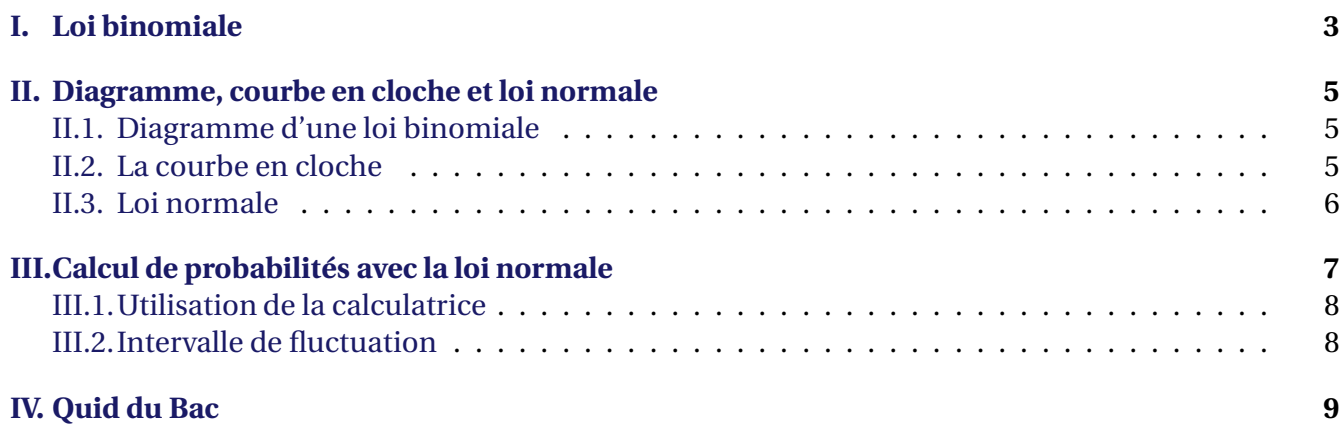

# Leçon 1

# Loi normale et loi binomiale

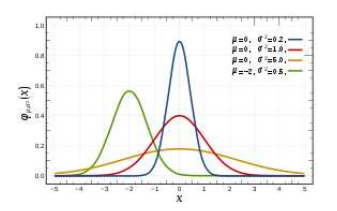

#### <span id="page-2-0"></span>I. Loi binomiale

#### *Exemple :*

Un laboratoire pharmaceutique a développé et expérimenté un nouveau vaccin contre un virus. Des études statistiques ont montré que 30% des personnes vaccinés sont effectivement immunisés contre le virus.

On choisit au hasard trois personnes vaccinés de la sorte (une personne pouvant être choisie plusieurs fois) et X est la variable aléatoire qui donne le nombre de personne immunisé. Il peut donc y avoir 0, 1, 2 ou 3 personnes immunisées.

Autrement dit il est possible que  $X = 0$ ,  $X = 1$ , que  $X = 2$ , que  $X = 3$ . Pour connaître les probabilités de chacun de ces quatre événements on peut réaliser un arbre de probabilité comme ci-dessous :

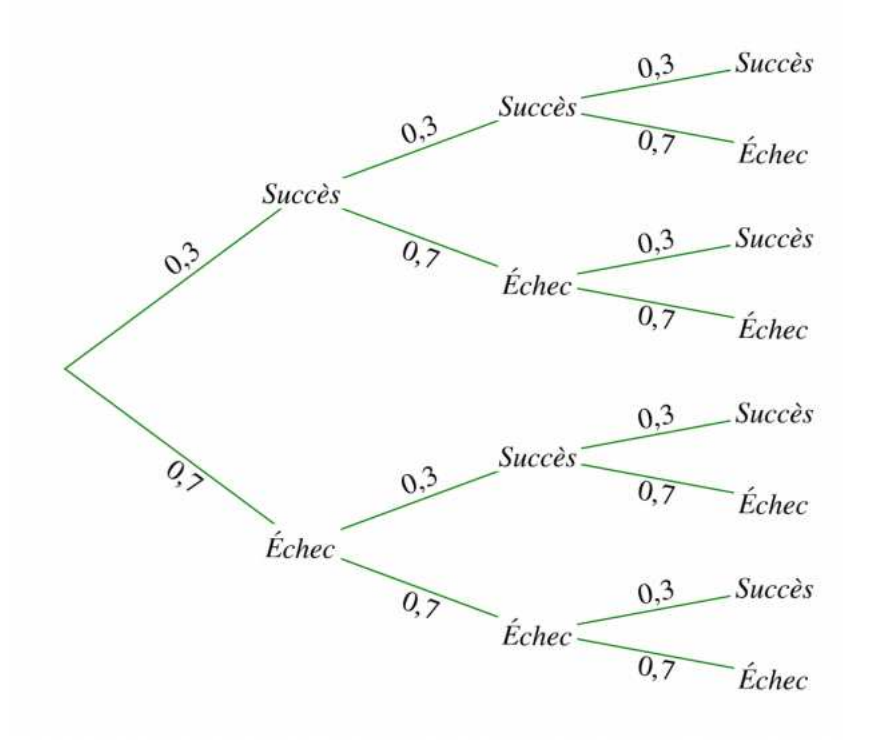

On dit qu'il y a succès lorsque la personne choisie au hasard est immunisée par la maladie.

TSMG 2019-2020 loi binomiale [wicky-math.fr.nf](http://www.wicky-math.fr.nf) Chapitre 6

 $P(X = 0) = 0, 7 \times 0, 7 \times 0, 7 = 0.343$ 

 $P(X = 1) = 3 \times 0.3 \times 0.7^2 = 0.441$ 

On obtient donc :

De même :

puis :

 $P(X = 2) = 3 \times 0.3^{2} \times 0.7 = 0.189$ 

et enfin :

 $P(X = 3) = 0.3<sup>3</sup> = 0.027$ 

La somme de ces quatre probabilité vaut évidemment 1, en effet  $0,343+0,441+0,189+0,027=1$ 

*Définition 1.* 

**Contexte** : On répète *n* fois la même expérience aléatoire qui comporte deux issues (succès et échec) où *p* est la probabilité de succès (et donc 1− *p* la probabilité d'échec. On dit que la variable aléatoire X qui compte le nombre de succès suit une loi binomiale de paramètre *n* et *p*.

Dans notre exemple précédent X suit donc une loi binomiale de paramètre *n* = 3 et *p* = 0,3. *La Formule* :

$$
P(X = k) = {n \choose k} p^k \times (1 - p)^{n - k}
$$

Ã *n k* ! représente le nombre de manière d'obtenir *k* succès parmi *n* épreuves, il se lit à l'aide du triangle de Pascal.

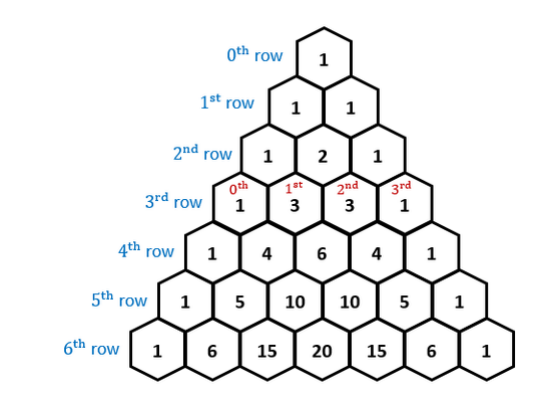

**Théorème 1.**

Si X suit la loi binomiale de paramètres *n* et *p*, alors son espérance est  $E(X) = n \times p$ .

L'espérance représente le nombre de succès moyen et vaut donc dans notre exemple  $3 \times 0.3 = 0.9$ .

#### <span id="page-4-0"></span>II. Diagramme, courbe en cloche et loi normale

#### <span id="page-4-1"></span>**II.1. Diagramme d'une loi binomiale**

On lance 15 fois de suite une pièce de monnaie truquée pour laquelle la probabilité d'obtenir pile vaut 0.2.

X compte le nombre de pile obtenue suit une loi binomiale de paramètre *n* = 15 et *p* = 0.2 Par exemple

$$
P(X = 1) = 15 \times 0.2 \times 0.8^{14} \approx 0.13
$$

On construit un diagramme représentant cette loi : en abscisse, ce sont les valeurs *k* de la variable aléatoire X (avec 0 ≤ *k* ≤ 15 ), et en ordonnée, les probabilités P(X = *k*).

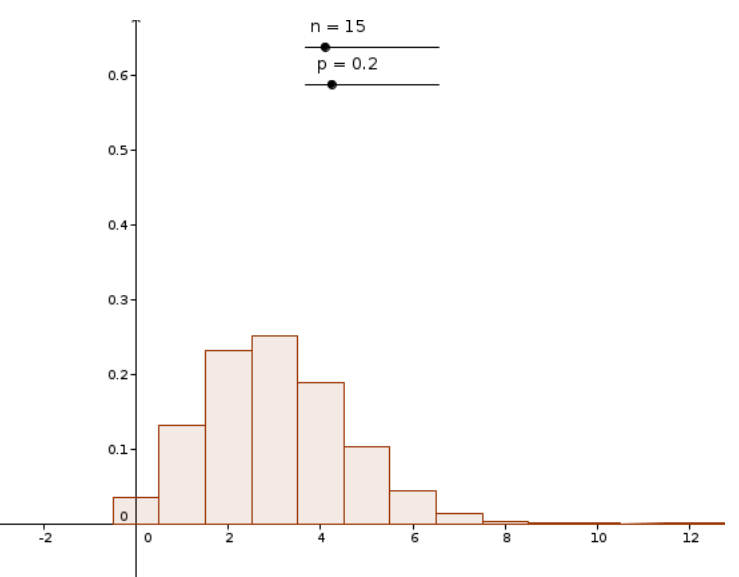

On observe que  $E(X) = 15 \times 0.2 = 3$  ce qui correspond au « pic » le plus haut du diagramme.

#### <span id="page-4-2"></span>**II.2. La courbe en cloche**

Si on reprends l'exemple précédent et que l'on répète 100 fois le lancer de la pièce de monnaie on obtient le diagramme suivant :

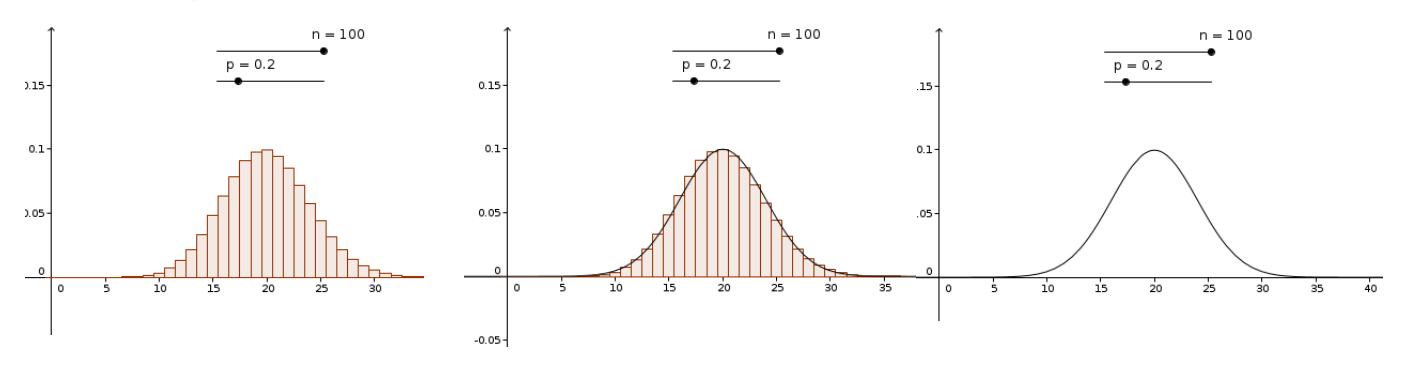

On remarque que le diagramme ressemble à une courbe « en cloche ».

Cette courbe est celle d'une fonction, appelée densité de probabilité, qui définit une nouvelle loi de probabilité, appelée loi normale.

Comme la somme des probabilités de toutes les issues vaut 1, l'aire sous la courbe de la courbe en « cloche » vaut.

#### <span id="page-5-0"></span>**II.3. Loi normale**

**Propriété 1.**

Deux paramètres caractérisent une loi normale :

- Son espérance µ, égale à celle de la loi binomiale qu'elle approche, c'est-à-dire *n* × *p*.
- Son écart-type σ.
	- On dira alors qu'une variable aléatoire X suit une loi normale de paramètres  $\mu$  et σ.

A chaque couple de valeur (µ,σ) correspond une unique courbe en cloche et réciproquement.

La courbe d'une loi normale ne dépend donc que de ces deux paramètres.

#### — **Rôle de l'espérance** µ**.**

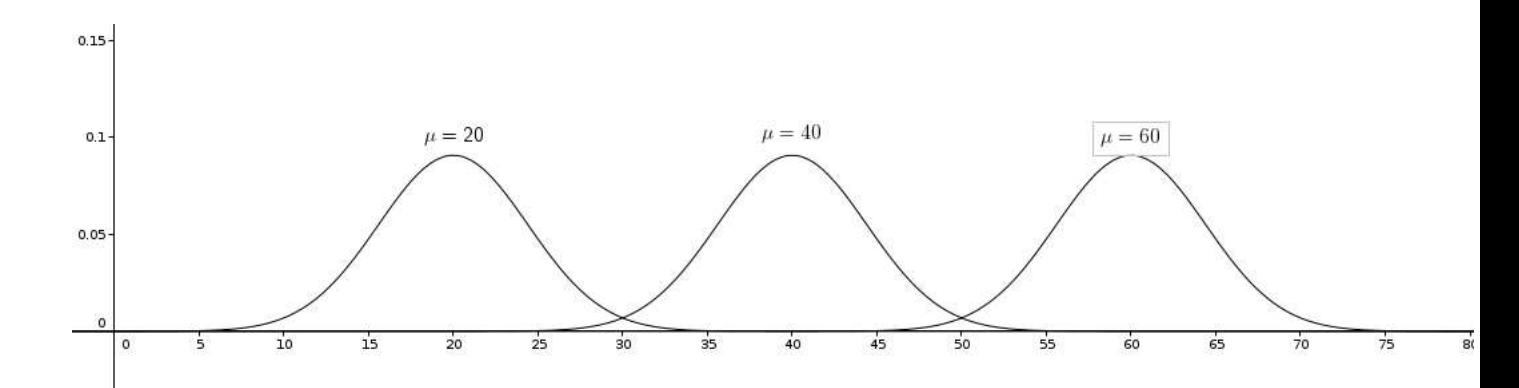

#### — **Rôle de l'écart-type** σ**.**

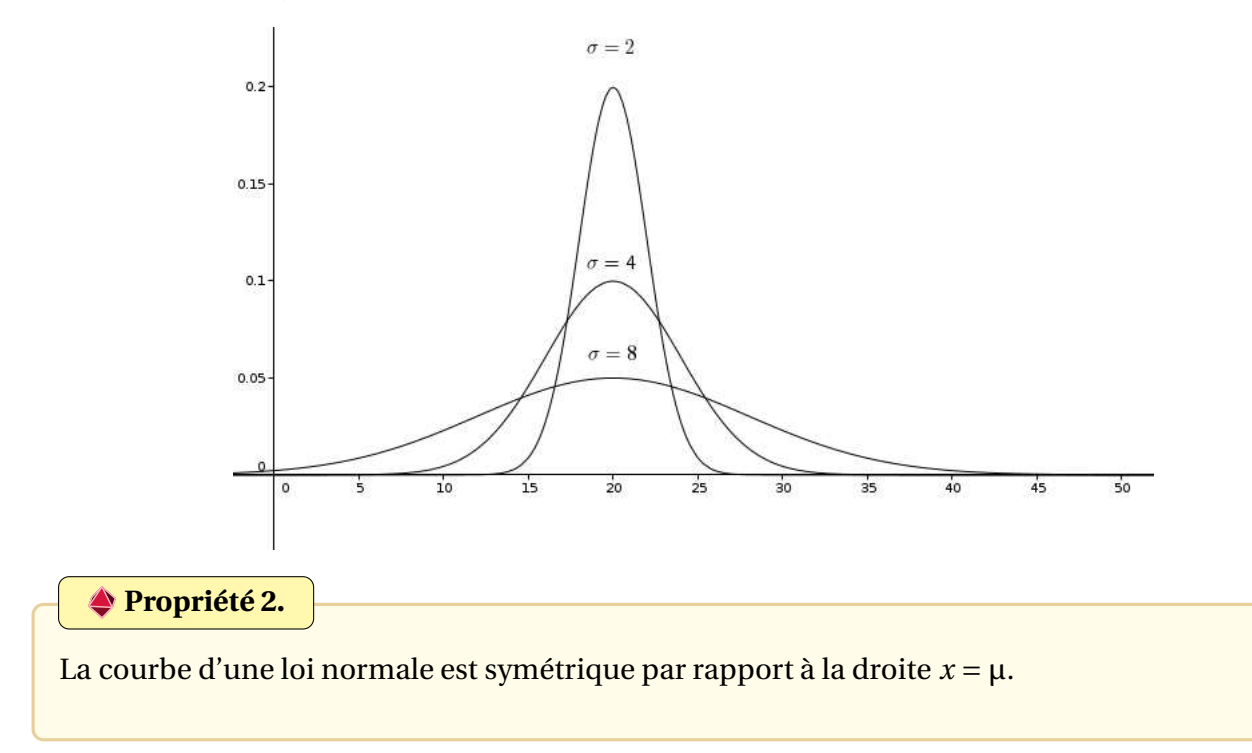

#### <span id="page-6-0"></span>III. Calcul de probabilités avec la loi normale

#### **Propriété 3.**

Soit X suivant une loi normale. La probabilité  $P(a \le X \le b)$  que la variable aléatoire X soit comprise entre *a* et *b* est égale à l'aire du domaine compris entre la courbe de la loi normale, l'axe des abscisses et les droites d'équation *x* = *a* et *x* = *b*.

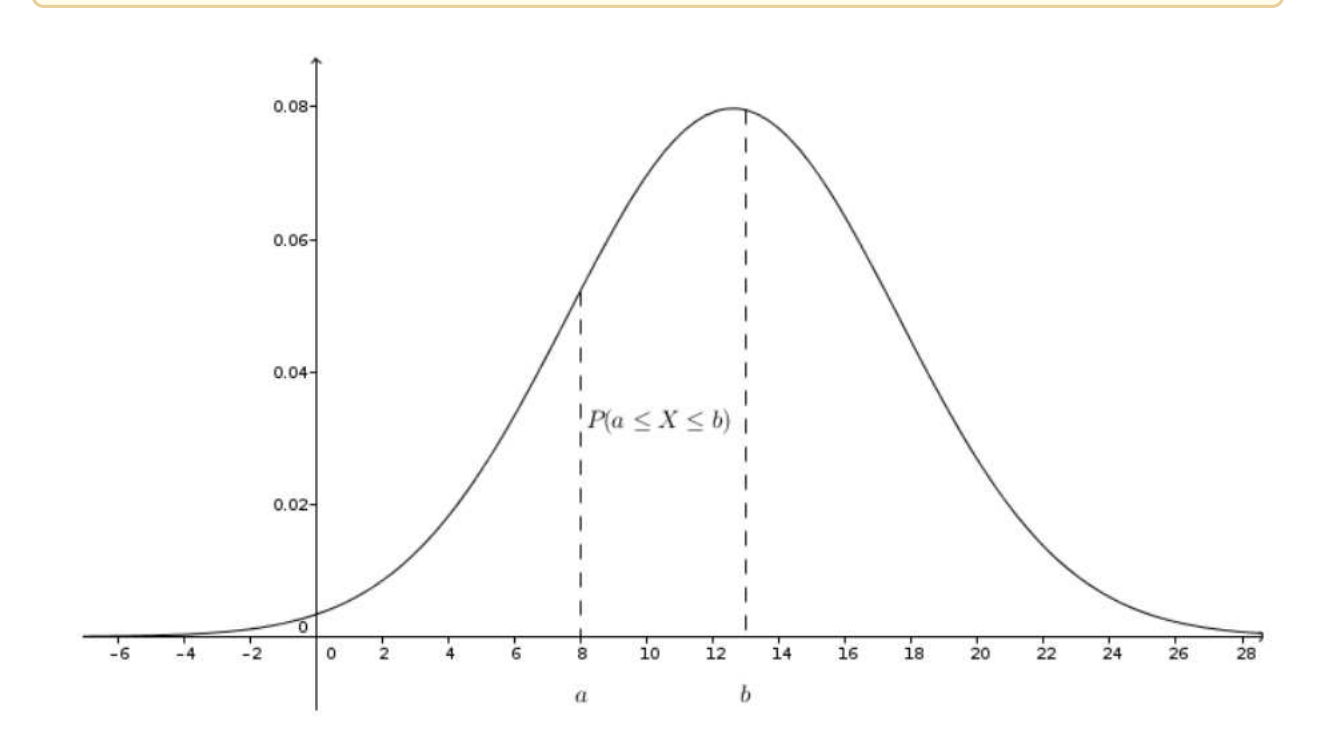

**Remarque** : On en déduit que pour n'importe quel  $k$ ,  $P(X = k) = 0$ .

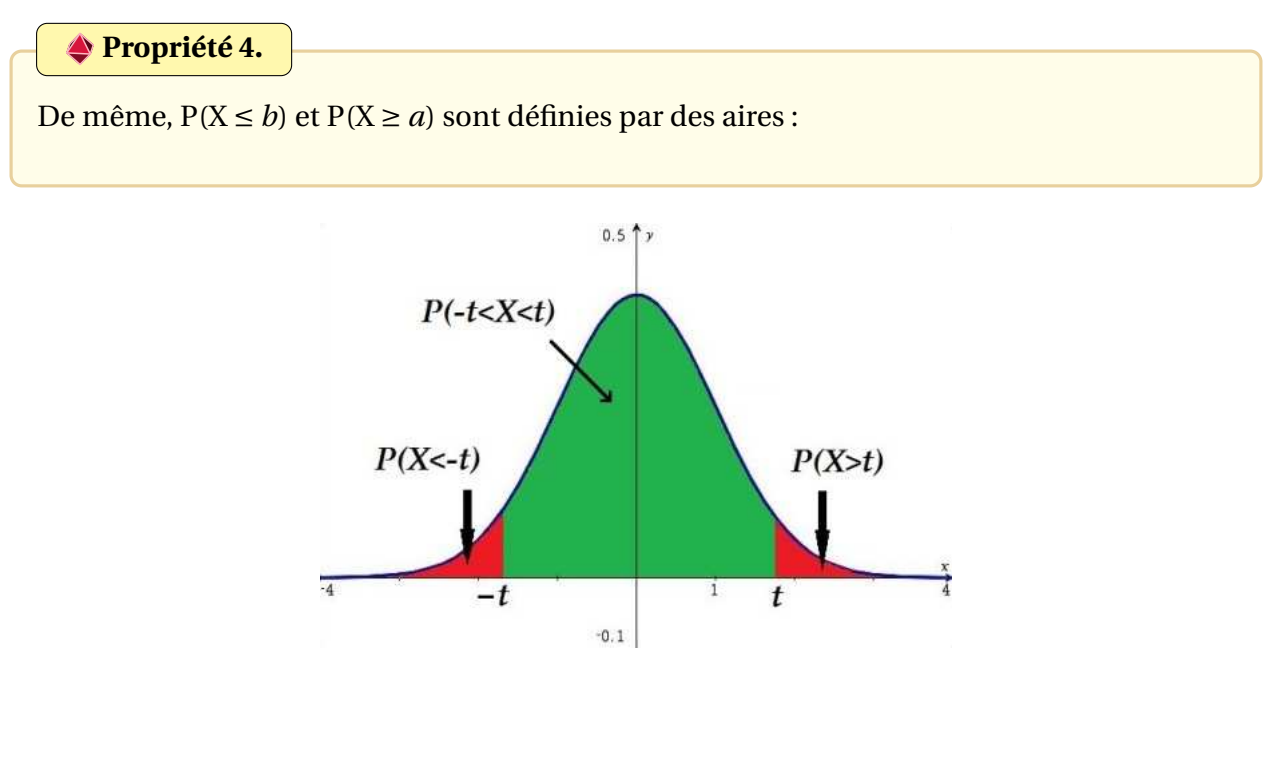

**Propriété 5.**

- L'aire sous la courbe d'une loi normale a pour aire 1.
- Par symétrie de la courbe par rapport à la droite  $x = \mu$ , on a  $P(X \ge \mu) = 0.5$  et  $P(X \le \mu)$  $\mu$ ) = 0,5.
- P(X ≥ *a*) = 1−P(X < *a*) et P(*a* ≤ X ≤ *b*) = P(X ≤ *b*)−P(X < *a*).

#### <span id="page-7-0"></span>**III.1. Utilisation de la calculatrice**

On considère que X suit une loi normale de paramètres  $\mu = 21$  et  $\sigma = 7$ .

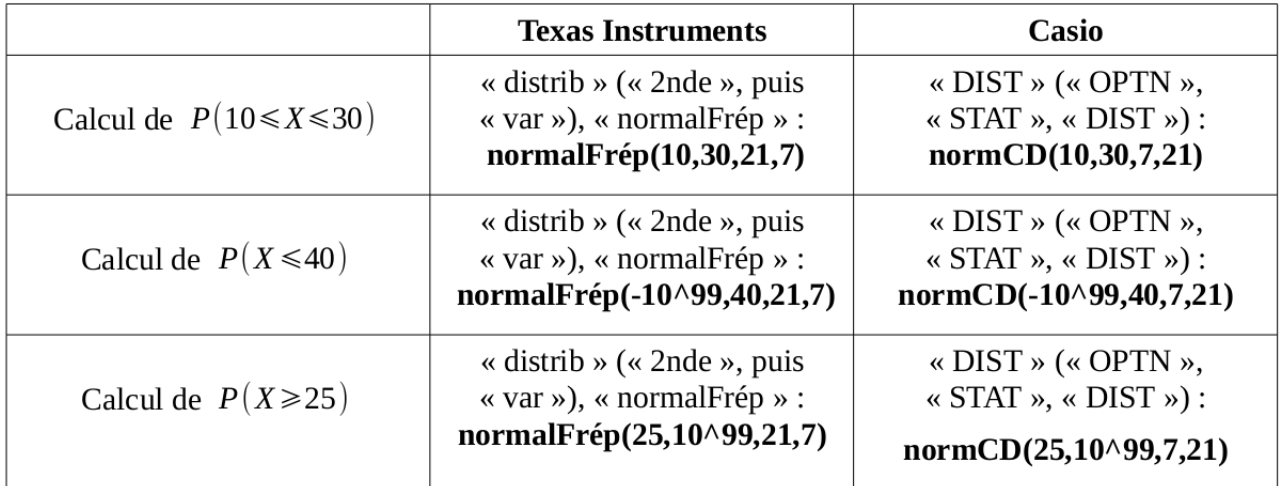

On obtient  $P(10 \le X \le 30) \approx 0,843$ ,  $P(X \le 40) \approx 0,997$ ,  $P(X \ge 25) \approx 0,284$ .

#### <span id="page-7-1"></span>**III.2. Intervalle de fluctuation**

#### **Propriété 6.**

Soit X une variable aléatoire suivant une loi normale de paramètres  $\mu$  et  $\sigma$ . Alors,  $P(\mu - 2\sigma \le X \le \mu + 2\sigma) \approx 0.95$ . L'intervalle [µ−2σ;µ+2σ] est appelé « intervalle de fluctuation au seuil 95 % ».

*Exemple* : Si X suit une loi normale de paramètres  $\mu$  = 62 et σ = 9, l'intervalle de fluctuation au seuil 95% est [62 – 2 × 9;62 + 2 × 9] = [44;80].

#### <span id="page-8-0"></span>IV. Quid du Bac

#### **Exercice 1.**

Une variable aléatoire X suit une loi normale telle que  $P(X \le 70) = 0,5$  et  $P(64 \le X \le 76) = 0,954$ .

On a tracé ci-dessous la courbe représentative de la densité de cette loi normale, dont on note respectivement µ et σ l'espérance et l'écart-type.

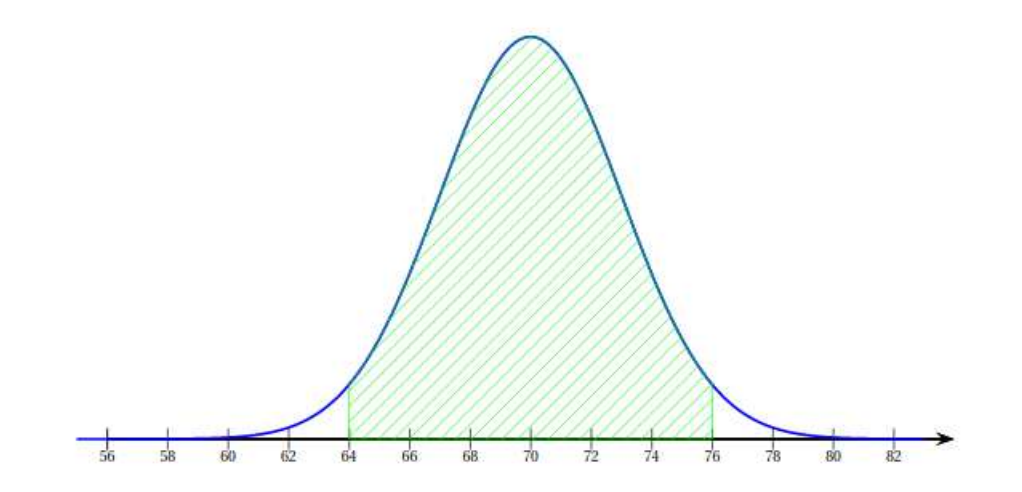

1. La valeur de  $\mu$  est :

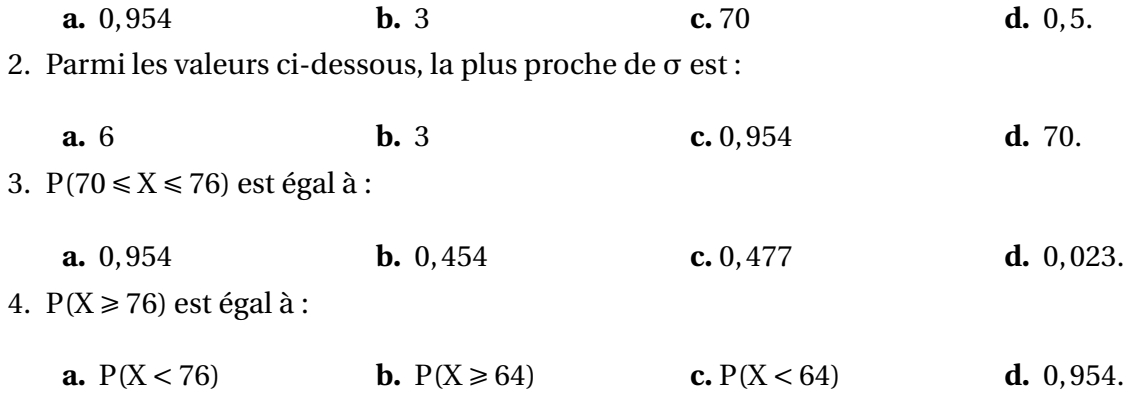

#### **Exercice 2.**

Les œufs de poule sont classés en quatre catégories :

- « Petit », si la masse est inférieure à 53 g;
- « Moyen », si la masse est comprise entre 53 g et 63 g;
- « Gros », si la masse est comprise entre 63 g et 73 g;
- « Très gros », si la masse est supérieure à 73 g.

On admet que la masse d'un œuf de poule peut-être modélisée par une variable aléatoire X suivant une loi normale d'espérance 60 g. On donne ci-dessous la courbe de densité associée à cette loi, sur laquelle on a indiqué les probabilités  $P(X \le 53) = 0,16, P(60 \le X \le 63) = 0,17$  et  $P(63 \le X \le 73) = 0,3$ .

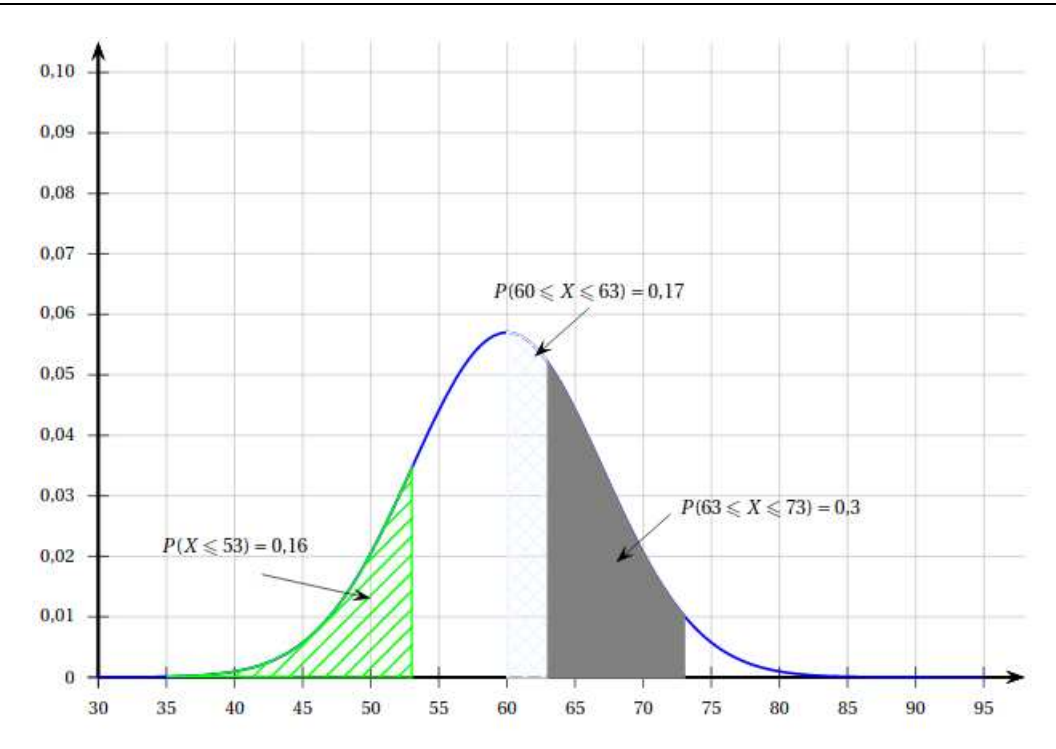

- 1. Calculer la probabilité qu'un œuf ne soit pas classé dans la catégorie« Petit ».
- 2. Justifier que la probabilité  $P(53 \le X \le 60)$  est égale à 0,34.
- 3. En déduire la probabilité qu'un œuf soit classé dans la catégorie « Moyen ».
- 4. Calculer la probabilité qu'un œuf soit classé dans la catégorie « Très gros ».

#### **Exercice 3.**

*Pour chaque question, une seule des quatre réponses proposées est exacte. Pour chaque question, indiquer la réponse choisie. Aucune justification n'est demandée. Chaque réponse correcte rapporte un point. Une réponse incorrecte, multiple ou une absence de réponse, ne rapporte ni n'enlève de point.*

Soit X une variable aléatoire qui suit une loi normale d'espérance μ et d'écart type σ telle que P(17 ≤ X ≤ 24) ≈ 0,46 à 10<sup>-2</sup> près. La courbe de densité de cette loi est représentée ci-dessous. Elle admet la droite d'équation  $x = 24$  comme axe de symétrie.

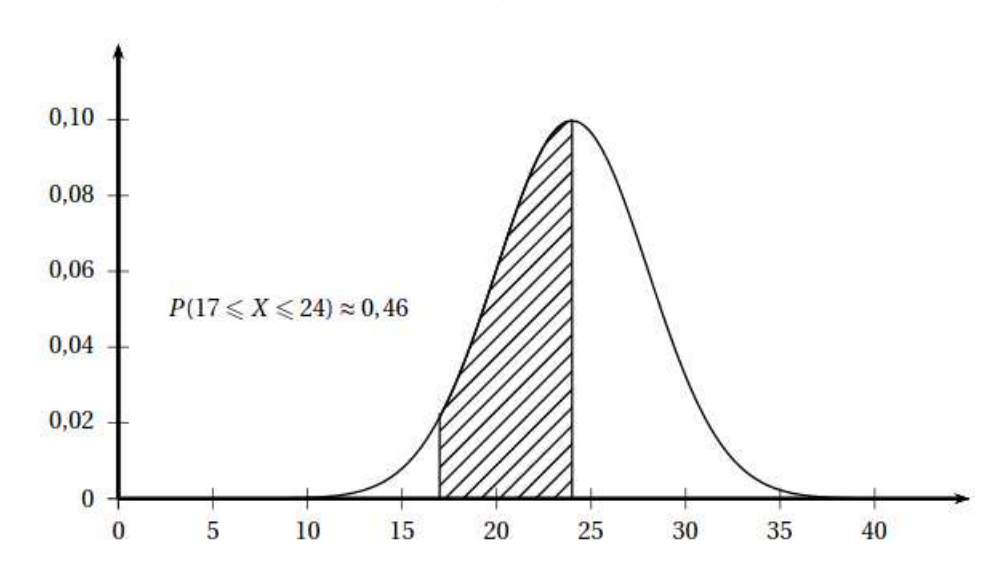

1. Une valeur approchée à 10<sup>-2</sup> près de P(X ≥ 31) est :lecture graphique

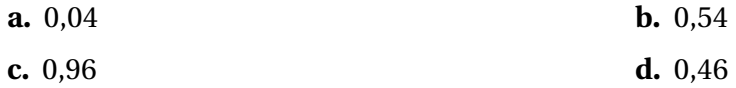

2. Les valeurs des deux paramètres de cette loi sont :

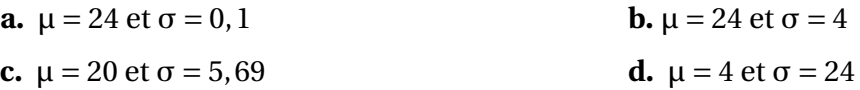

**Exercice 4.** Une variable aléatoire X suit une loi normale d'espérance µ et d'écart-type σ. La courbe de densité associée à cette loi est représentée ci-dessous :

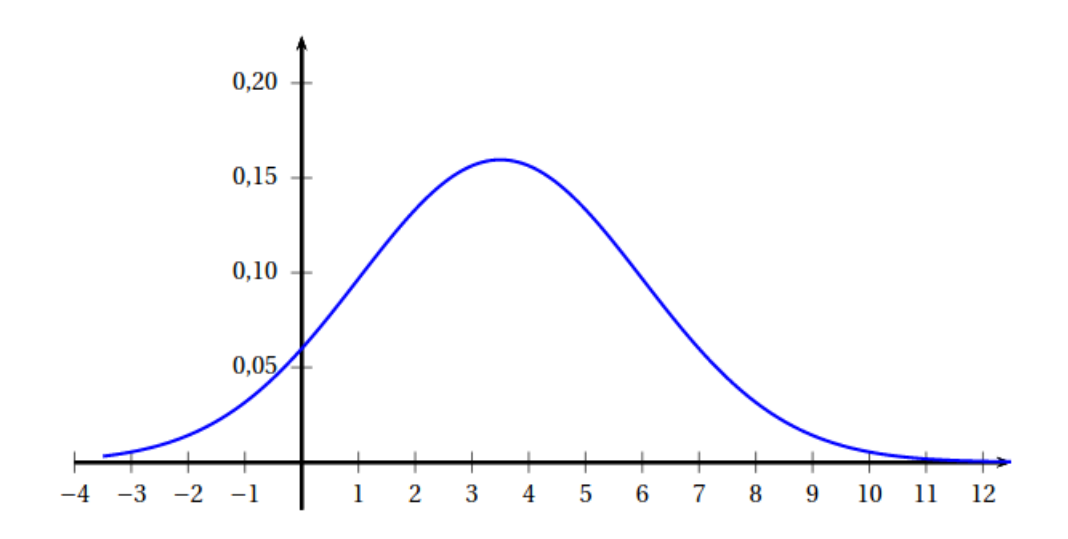

1. L'espérance µ est égale à :

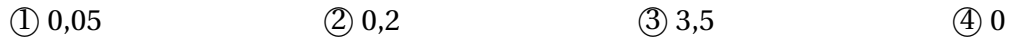

2. Sachant que  $P(X \le 1) = 0$ , 106 alors :

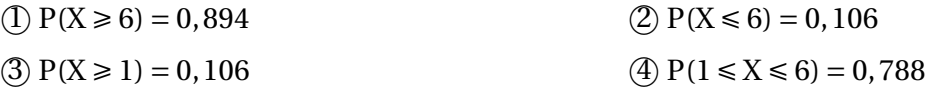

**Exercice 5.** Pour la fabrication de machines agricoles, une usine reçoit en grande quantité des plaques métalliques carrées. Elles ne peuvent être utilisées dans le processus de fabrication que si la longueur de leurs côtés et leur épaisseur respectent certains critères.

1. Un premier test permet de vérifier la longueur des côtés de chaque plaque. Une plaque réussit ce test si la longueur de ses côtés est comprise entre 81,6 centimètres et 82,4 centimètres.

On note X la variable aléatoire qui, à chaque plaque prélevée au hasard, associe la longueur de son côté, en centimètres.

On admet que la variable aléatoire X suit la loi normale d'espérance 82 et d'écart-type 0,2. Déterminer la probabilité, arrondie au millième, qu'une plaque réussisse ce premier test.

2. Les plaques ayant réussi le premier test subissent un second test permettant de vérifier leur épaisseur. Une plaque sera utilisable par l'usine si son épaisseur est inférieure à 3 millimètres. Le fournisseur affirme que 90 % des plaques qui subiront ce second test ont une épaisseur infé-

rieure à 3 millimètres.

On effectue le second test sur un lot de 2500 plaques.

- (a) Déterminer l'intervalle de fluctuation, à au moins 95 %, de la fréquence des plaques dont l'épaisseur est inférieure à 3 millimètres, dans ce lot.
- (b) Parmi les 2500 plaques, 2274 ont réussi le second test. Au regard de ces résultats, doit-on accepter l'affirmation du fournisseur ? **Réponse en fin d'année**

#### **Exercice 6.** Une entreprise de blanchisserie propose à ses clients d'utiliser sur place ses machines à laver. Conscient des enjeux environnementaux, le gérant s'interroge sur la consommation en eau, par cycle de lavage, de ses machines. Il fait réaliser une étude par une société de conseil spécialisée dans l'accompagnement vers la transition énergétique.

1. Cette étude permet de modéliser la consommation en eau, exprimée en litre, par une variable aléatoire X suivant la loi normale d'espérance 90 et d'écart type 5.

Le graphique figurant en annexe, à rendre avec la copie, représente la courbe de densité de la variable aléatoire X.

Hachurer sur ce graphique le domaine correspondant à l'évènement {X > 80} et donner la valeur de sa probabilité.

2. La société de conseil suggère au gérant de remplacer ses machines par de nouvelles, moins énergivores et mieux éco-conçues. Leur consommation en eau, exprimée en litre, est modélisée par une variable aléatoire Y suivant la loi normale d'espérance 45 et d'écart type 2. Un graphique en annexe représente la courbe de densité de la variable aléatoire Y.

Interpréter, dans le contexte de l'exercice, l'aire du domaine hachuré et donner sa valeur.

3. La société de conseil affirme au gérant que 90 % des clients sont sensibles aux questions environnementales.

Avant de remplacer son parc de machines, le gérant réalise un sondage auprès de 350 clients. Ce sondage révèle alors que, parmi eux, 290 y sont sensibles.

Ce résultat permet-il de remettre en cause l'affirmation de la société de conseil ? Argumenter la réponse à l'aide d'un intervalle de fluctuation.

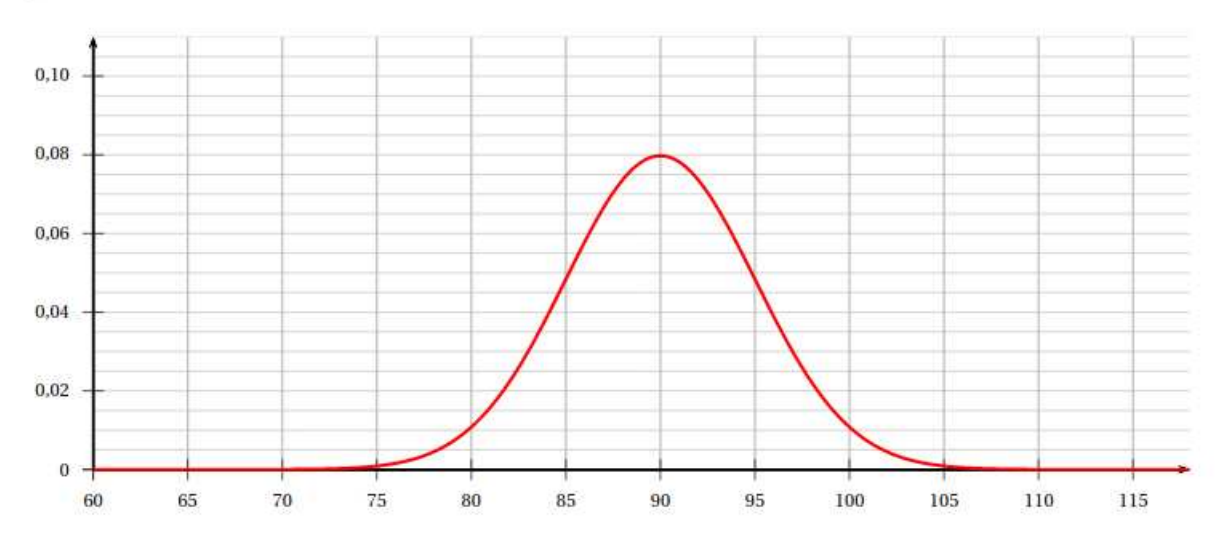

#### <span id="page-12-0"></span>Question 1.

Question 2.

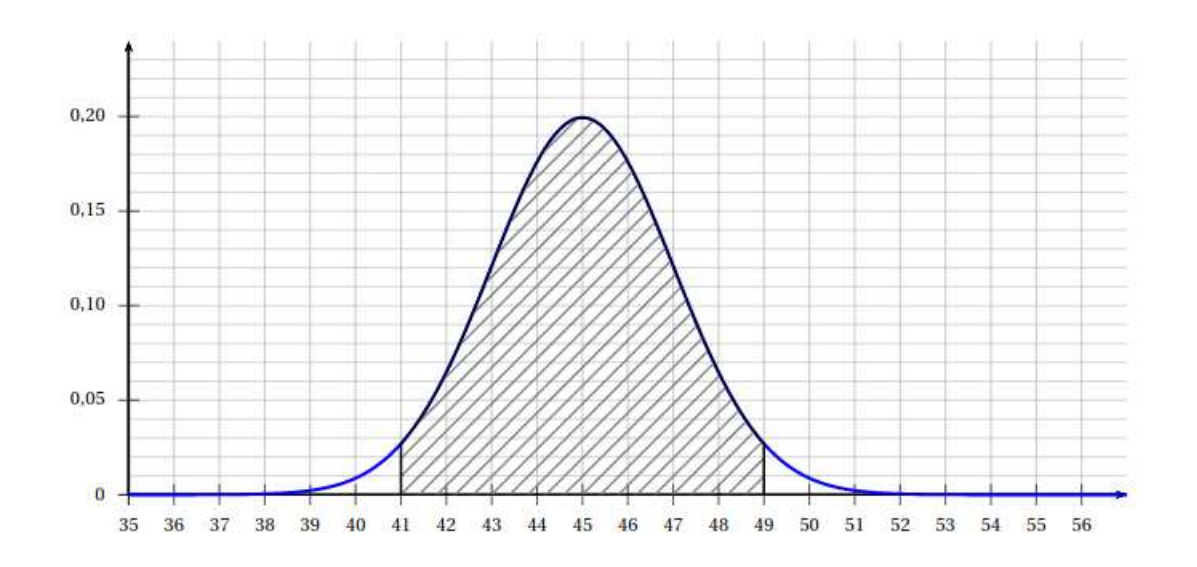